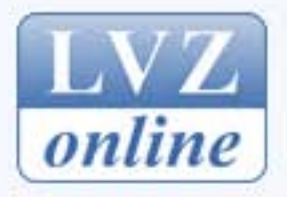

## online DRUCKVORSCHAU

Inhalt drucken

zurück zum Artikel

## **WURZEN**

## Auszeichnung für Bilder im Kopf aus Wurzen

**Heinrich Lillie** 

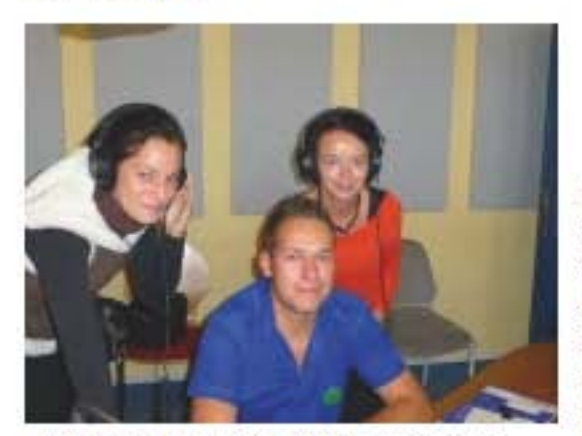

Foto: Privat Auf Sendung: Vanessa Wollenweber (I.) und Nils Zimny erhielten zusammen mit ihrer Lehrerin Gabriele Hertel in Jena eine Auszeichnung, Foto: privat

Wurzen/Jena. Schülerprojekte des Beruflichen Schulzentrums (BSZ) Wurzen fanden schon häufiger Anerkennung, mehr noch, sie wurden mit Auszeichnungen bedacht. Jetzt war es wieder einmal so weit. Als der Wettbewerb "Förderprogramm Demokratisch Handeln" mit der sogenannten Lernstatt Demokratie in Jena die Preisträger der bundesweiten Ausschreibung "Gesagt. Getan. 2013" prämierte, war auch ein Trio des BSZ dabei.

Aus insgesamt 280 eingereichten Projektbeiträgen von Schulen und Jugendinitiativen aus dem gesamten

Bundesgebiet zeichnete eine Fachjury 57 als beispielgebend aus. Die Projekte und Initiativen zeigen laut Wettbewerbsveranstalter auf besondere Weise, wie Demokratie im Alltag von Kindern und Jugendlichen gelebt und erprobt werden kann. "Damit wird zum wiederholten Male deutlich, Jugend und Schule können gegen die vielbeschworene Politikverdrossenheit wirken - mit Projekten von hoher Qualität, die zeigen, dass Schule ein entscheidender Lernort ist für Wissen, Haltung und Handeln in einer lebendigen Demokratie, die sich der aktiven Bürgergesellschaft verpflichtet weiß", so Matthias Brock vom Trägerverein des Wettbewerbs.

Gabriele Hertel als Lehrerin sowie Vanessa Wollenweber und Nils Zimny vom BSZ Wurzen nahmen die Auszeichnung für die Umsetzung von "Pictures in my Mind-" - Bilder in meinem Kopf entgegen. "In diesem deutsch-polnisch-israelischen Projekt interviewten wir Zeitzeugen des Nationalsozialismus, des Kommunismus und Sozialismus sowie junge Menschen von heute über ihre Bilder voneinander", erklärte Nils Zimny. "Wir wollten wissen, welche Einstellungen sie haben, woher diese kommen. Und wir wollten veranschaulichen, welche Folgen solche Stereotype haben können." Deshalb hätten sie darüber einen Film gemacht und diesen öffentlich vorgeführt, so der Berufsschüler. Der Streifen werde im Unterricht im BSZ Wurzen und in auch anderen Schulen eingesetzt.

Von der Auszeichnungsveranstaltung in Jena hatte Nils Zimny nur Positives zu berichten. "Vanessa und ich konnten unsere Lernstatterfahrungen mit unseren beruflichen Interessen als Gärtner verbinden, denn wir besuchten im Rahmen eines Stadtspaziergangs den Botanischen Garten." Es sei der zweitälteste in Deutschland mit über 10 000 Pflanzen und sehr alten eindrucksvollen Bäumen. "Wir standen zum Beispiel vor einen Vogelkirschbaum, den man kaum umfassen konnte, und einem ungewöhnlich großen Fliederbaum. Uns beeindruckte auch ein sehr alter und großer Kakaobaum, wir verkosteten seine Kakaobohnen, die Kakaobutter und die daraus hergestellte Schokolade." Faszinierend seien auch die Wasserpflanzen gewesen. Eine ganz besondere habe Blätter von 1,50 Meter Durchmesser besessen, die Personen bis zu einem Gewicht von 76 Kilogramm tragen könnten.

Doch auch das Projekt selbst stand in Jena noch einmal im Blickpunkt. "Wir produzierten im Workshop Medien und Demokratie unter der Leitung von Ute Eckelkamp eine Radiosendung über die diesjährige Lernstatt", so Nils Zimny. Die Sendung in 36 Minuten Länge sei am Sonnabend, 5. Juli, ab 13 Uhr im Radio Offener Kanal Jena und als Livestream unter www.radio-oki.de zu hören.

Aus der Leipziger Volkszeitung vom 03.07.2014